## **Open Infrastructure - Task #10615**

## **Add new ZFS based FreeBSD image**

06/12/2022 06:41 AM - Nico Schottelius

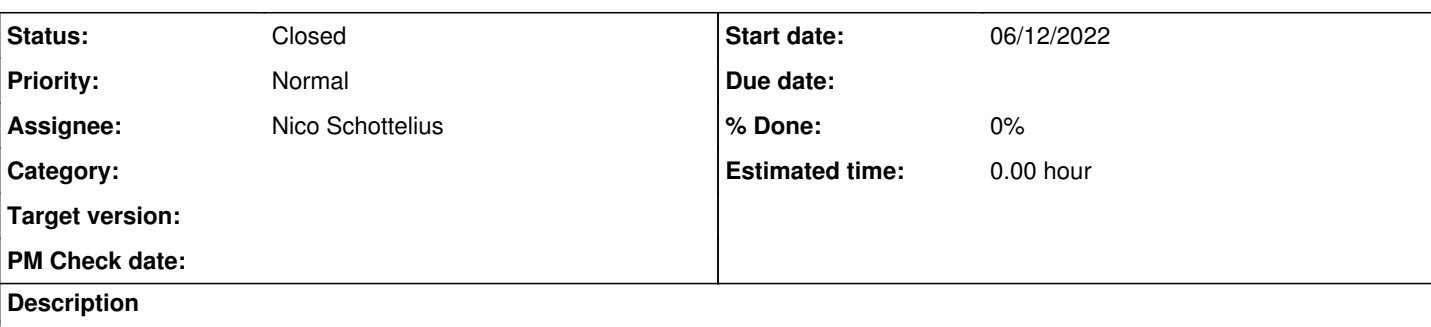

- Requested and development provided by Jørn Åne de Jong
- Script provided at [https://code.ungleich.ch/ungleich-public/ungleich-tools/src/branch/master/opennebula-images/freebsd-build-opennebula-image.](https://code.ungleich.ch/ungleich-public/ungleich-tools/src/branch/master/opennebula-images/freebsd-build-opennebula-image.sh) [sh](https://code.ungleich.ch/ungleich-public/ungleich-tools/src/branch/master/opennebula-images/freebsd-build-opennebula-image.sh)

# **Build**

ungleich-tools/opennebula-images/freebsd-build-opennebula-image.sh

# **Import**

[08:26:23] server2.place5:~\$ scp root@[2a0a:e5c0:2:12:0:f0ff:fea9:c3ca]:amd64/freebsd-zfs-13.1-REL EASE-2022-06-12.img.qcow2 /var/tmp/; oneimage create --datastore ceph\_image\_ssd\_place6 --name free bsd-zfs-13.1-RELEASE-2022-06-12 --path /var/tmp/freebsd-zfs-13.1-RELEASE-2022-06-12.img.qcow2 Warning: Permanently added '2a0a:e5c0:2:12:0:f0ff:fea9:c3ca' (ECDSA) to the list of known hosts. freebsd-zfs-13.1-RELEASE-2022-06-12.img.qcow2 100% 399MB 67.7MB/s 00:05 ID: 633

# **Test**

- Creating templates for ipv6only and dualstack
- Checking ssh access
- Checking growfs

## **History**

#### **#1 - 06/12/2022 08:03 PM - Nico Schottelius**

*- Assignee set to Mondi Ravi*

Ping Mondi:

- Can you create the dynamicweb entries and test the flow?
- We should name the image "FreeBSD 13.1 ZFS"

### **#2 - 06/13/2022 07:11 AM - Mondi Ravi**

Checking now

#### **#3 - 06/13/2022 07:56 AM - Mondi Ravi**

[@Nico Schottelius](http://localhost:3000/users/3) there seems to be public-\* (dualstack) template and no ipv6only template. So, I created one, identical to dual stack but with ipv6only nic.

Its called ipv6only-FreeBSD 13.1-ZFS

The dual stack works on staging.

Testing IPv6only now.

### **#4 - 06/13/2022 08:27 AM - Mondi Ravi**

Just finished the testing. The templates work fine. Let me know if we want to put them on production [@Nico Schottelius](http://localhost:3000/users/3)

#### **#5 - 06/23/2022 01:06 PM - Nico Schottelius**

Mondi, please go ahead - very soon would be good as people on Twitter are talking about is/FreeBSD atm

#### **#6 - 06/23/2022 01:41 PM - Mondi Ravi**

Putting this on production now.

#### **#7 - 06/23/2022 02:28 PM - Mondi Ravi**

*- Status changed from In Progress to Feedback*

*- Assignee changed from Mondi Ravi to Nico Schottelius*

freebsd 13.1 zfs is now on production.

- datacenterlight.ch/{en-us,de} landing and hosting pages

- ipv6onlyhosting landing and hosting pages

#### **#8 - 06/23/2022 04:15 PM - Nico Schottelius**

*- Status changed from Feedback to Closed*

Looks good to me, closing!